DEVISIONER PRODUCTIMITY -CHATGPT)

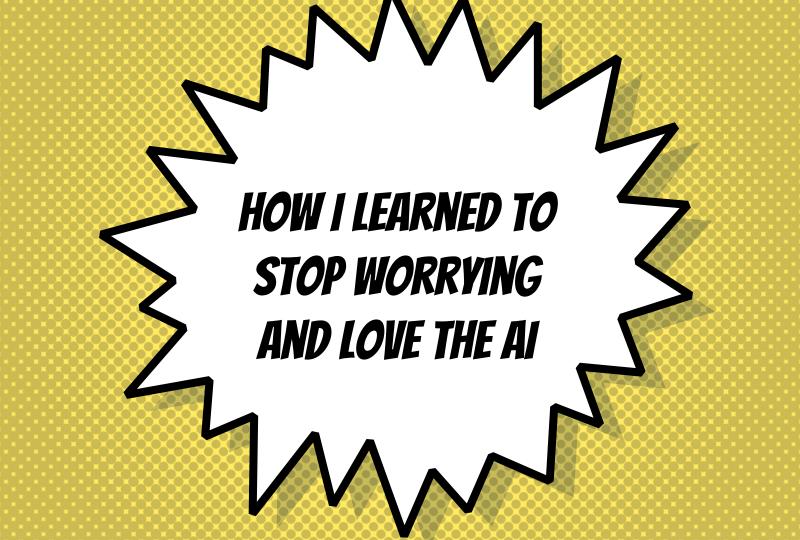

#### BARUCH SADOGURSKY - @JBARUCH

- Developer Productivity Advocate
- × Gradle Inc
- × Development -> DevOps -> #DPE

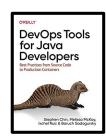

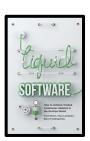

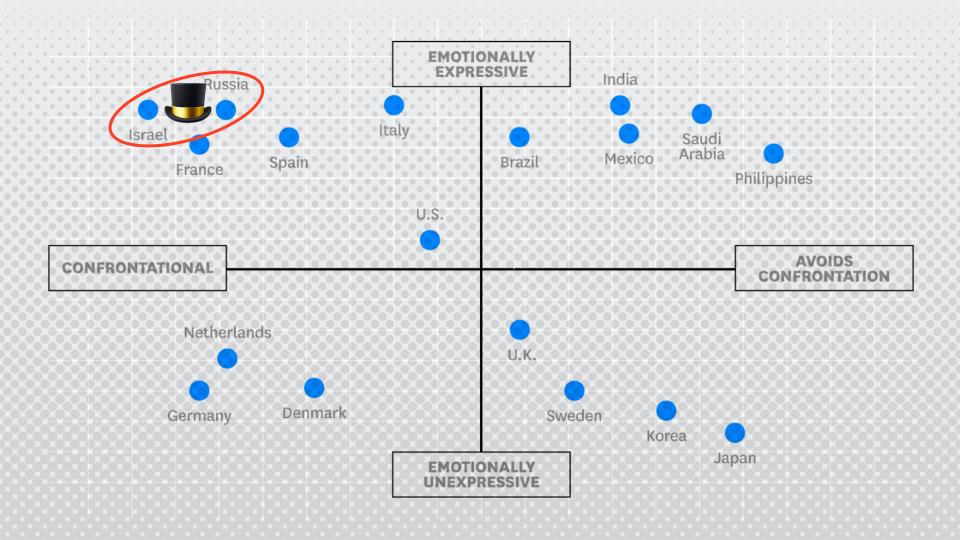

#### SHOWNOTES

- × speaking.jbaru.c
- × Slides
- × Video
- × All the links!

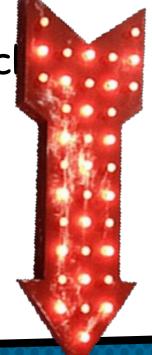

#### QUESTIONS TO ASK LLM

- × What is Developer Productivity Engineering?
- Why we want to improve it?
- × What can be improved?

#### ANSWERS, SUMMARIZED

- \* #DPE helps us improving our overall developer experience. The build is a good place to start.
- \* It's not only Gradle! Maven, SBT, Bazel and any other build can and should be improved!
- \* It's not only the build! Improving the entire cycle is important and worth investing!

### HOW CAN WE IMPROVE OUR BUILD?

- × Caching, local and remote
- Parallel testing, local and remote
- Predictive test selection
- × Fight evil flaky tests!
- × Watch your build like a hawk for degradations

### WHAT YOU CAN DO TODAY (FOR FREE)

- Parallel local
- × Local caching
- × Remote caching\*
- × Build Scans
- Win Prizes (a.k.a. speed challenge)

## WHAT YOUR COMPANY SHOULD PAY FOR

Gradle Enterprise (or similar)

### SECRET SAUCE: CHAT-GPT PLUGINS!

"...to my knowledge as of September 2021" 😕

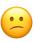

- × Feed Chat-GPT with your own custom KB: embedding plugins
  - Populate vector database with custom data
  - Create Chat-GPT embeddings plugin
- × Or use 3<sup>rd</sup>-party service like Mantium

#### LEARN MORE AND TRY IT TODAY!

- X Take the Gradle/Maven Speed Challenge
- ➤ Be DPE Agent of Change!
- × Read the DPE Handbook
- Join DPE Summit (or watch the videos)

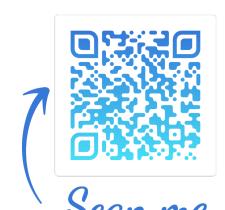

SPEAKING\_JBARU.CH

# CEAIND SOCIALIDS 2

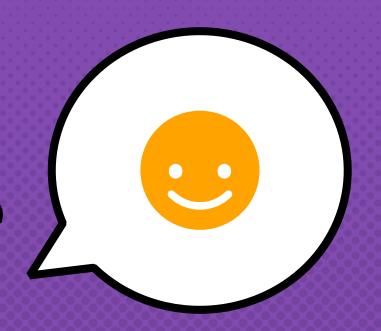

- × @JBARUCH
- × #SHIFTYOURWORLD #INFOBIPSHIFT
- × SPEAKING.JBARU.CH